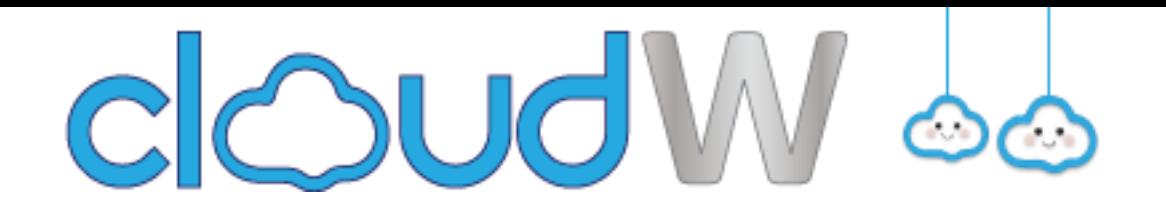

## **CloudW Training Courses October 2018 – November 2018**

All courses will be delivered at the Schools Technology Support Centre, Pool Street, Wolverhampton, WV2 4NE. To book a place or if you have any questions/ would like to book a staff meeting for any of the courses listed below please contact Sharan on 01902 551457 or alternatively email [websupport@cloudw.co.uk](mailto:websupport@cloudw.co.uk)

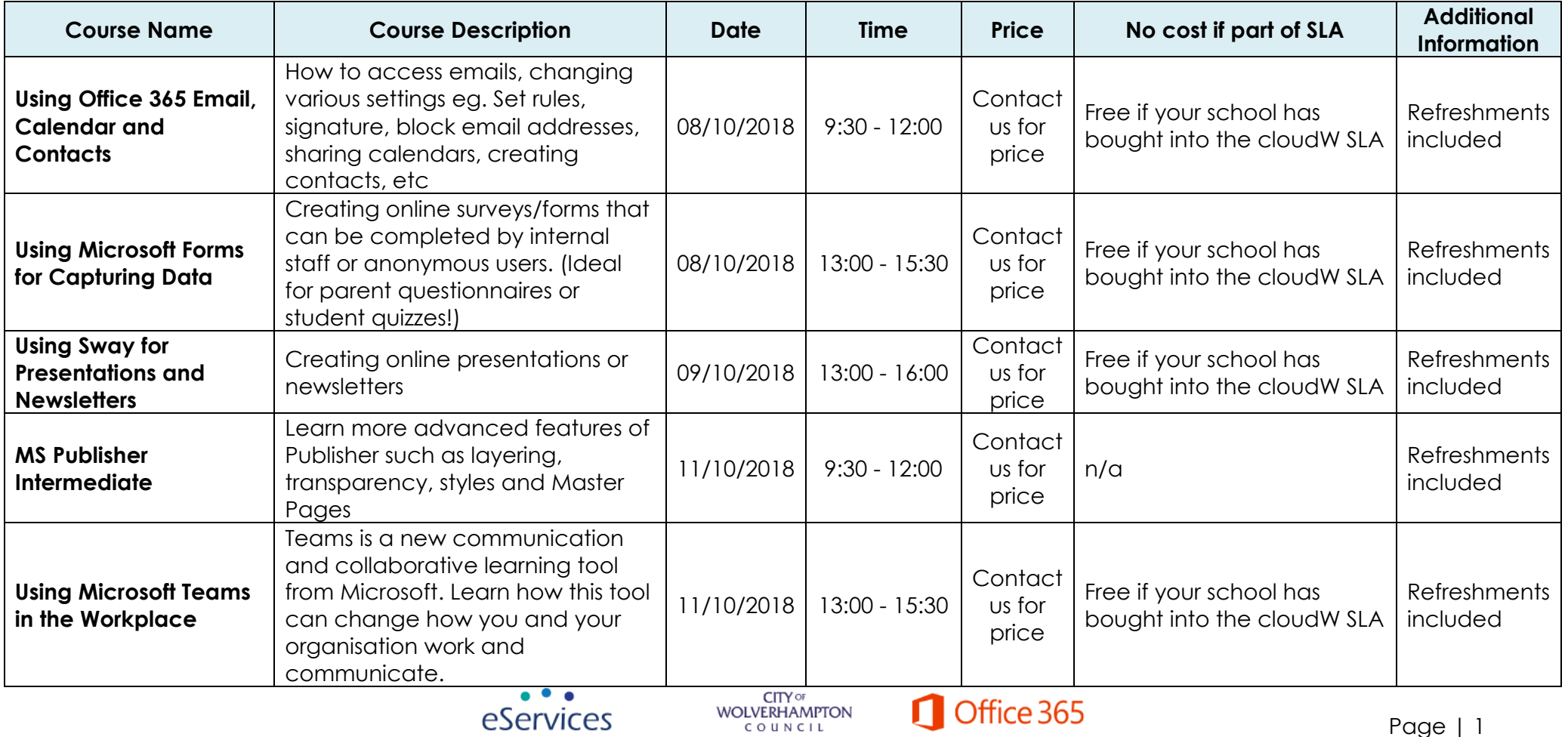

COUNCIL

doud W &

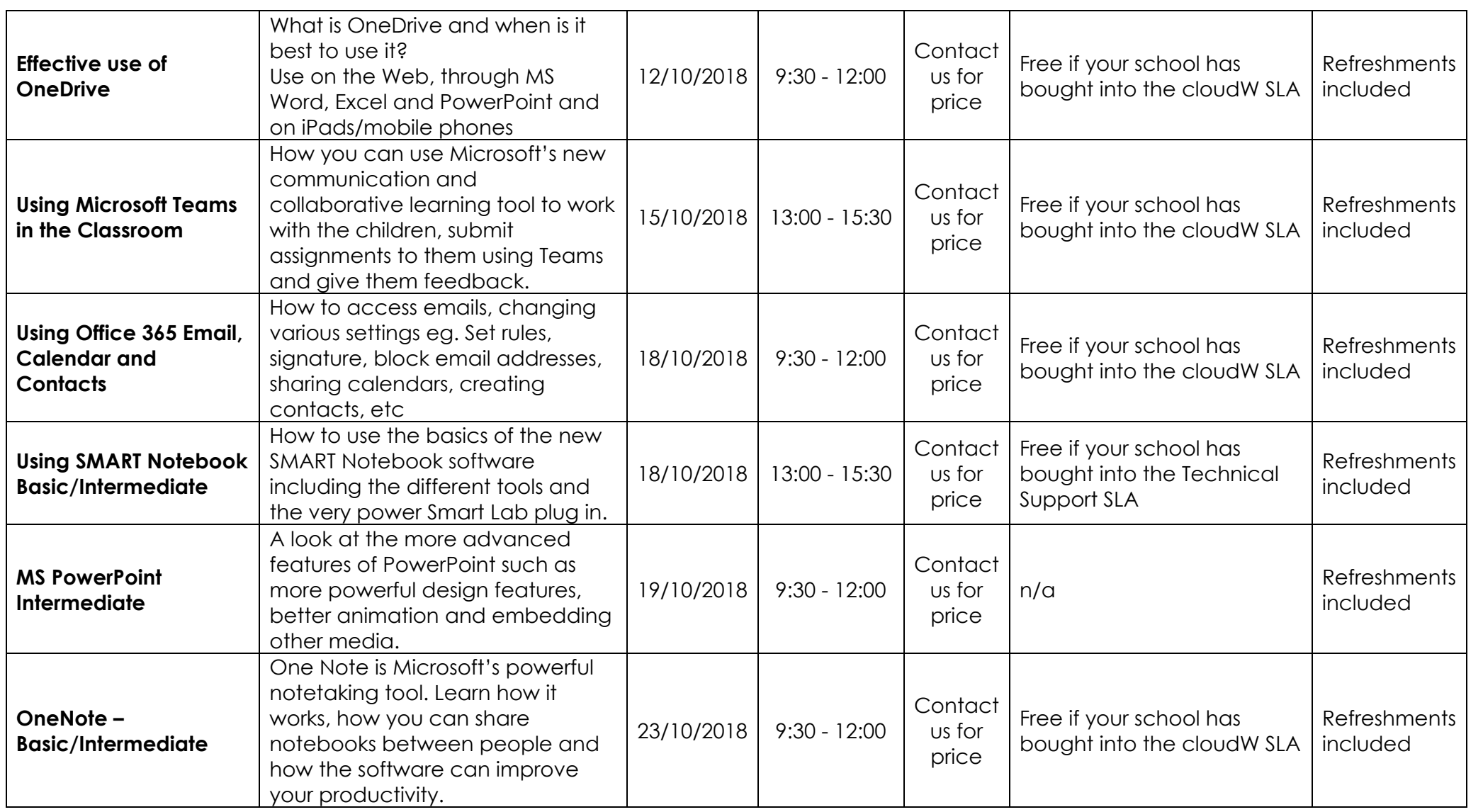

**CITY OF**<br> **WOLVERHAMPTON**<br>
C O U N C I L

 $\bullet$   $\bullet$   $\bullet$ 

eServices

Office 365

**V Follow Us: @cloudW\_Support** 

Page  $|2$ 

doud W &

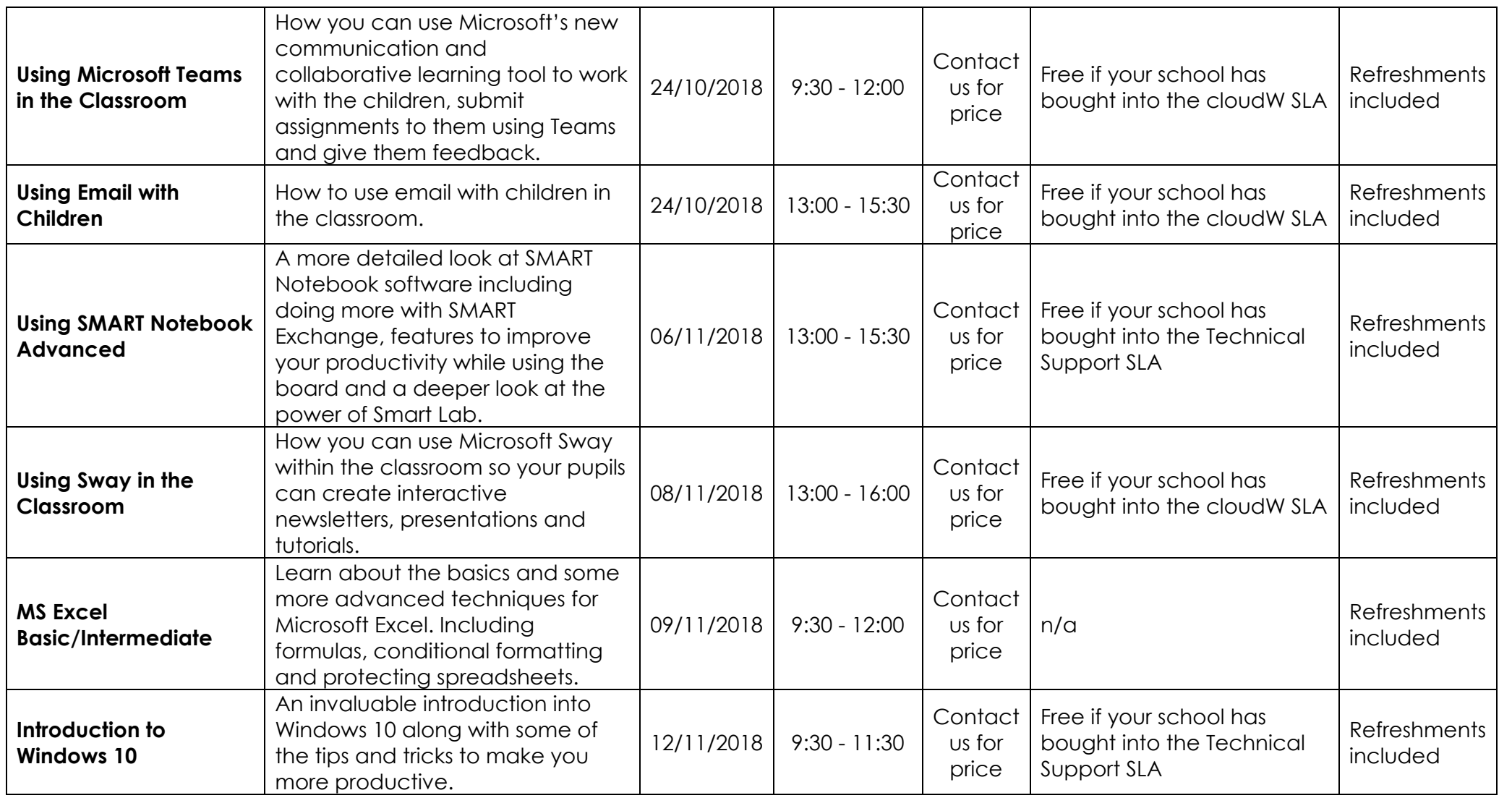

**CITY OF**<br> **WOLVERHAMPTON**<br>
C O U N C I L

Tel: 01902 555555

Email: websupport@cloudw.co.uk

 $\bullet$   $\bullet$   $\bullet$ 

eServices

Office 365

Page  $|3$ 

COUOW 66

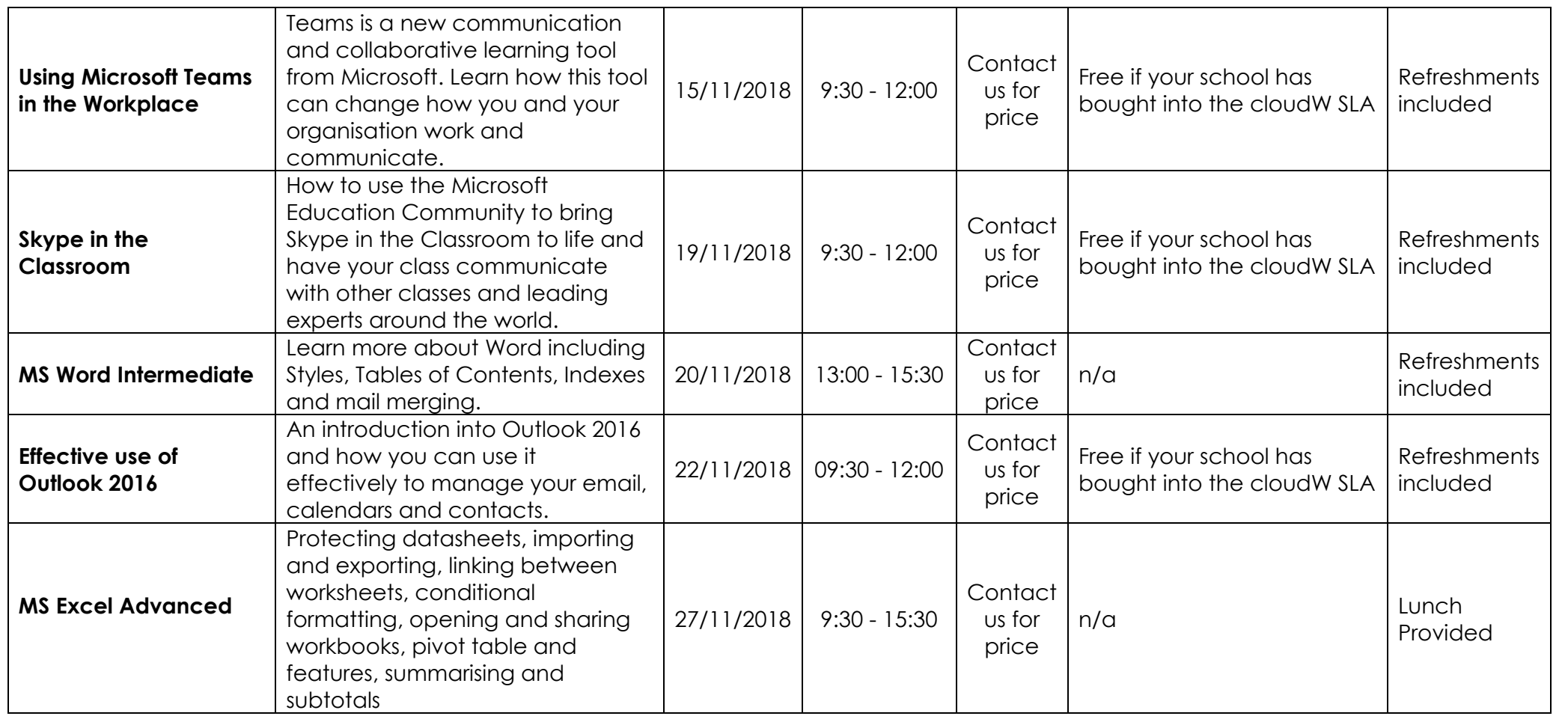

Tel: 01902 555555 Email: websupport@cloudw.co.uk

 $\bullet$   $\bullet$   $\bullet$ 

eServices

**CITY OF**<br> **WOLVERHAMPTON**<br>
C O U N C I L

Web: www.cloudw.co.uk

Office 365

Page  $|4$